## Centralizare DATE PARȚIALE<br>Biroul Electoral de Circumscripție Județean

## **CONSILIUL JUDEȚEAN**

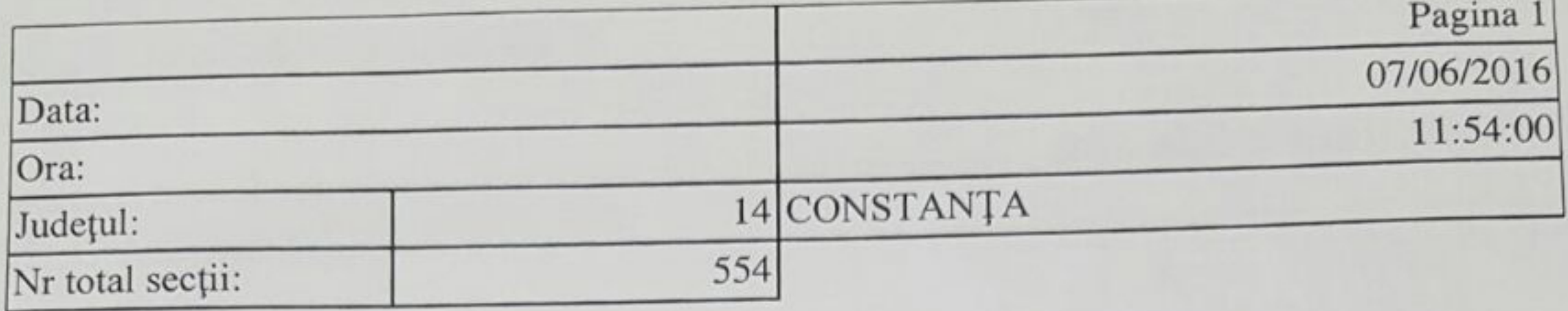

Numărul secțiilor de votare centralizate

518

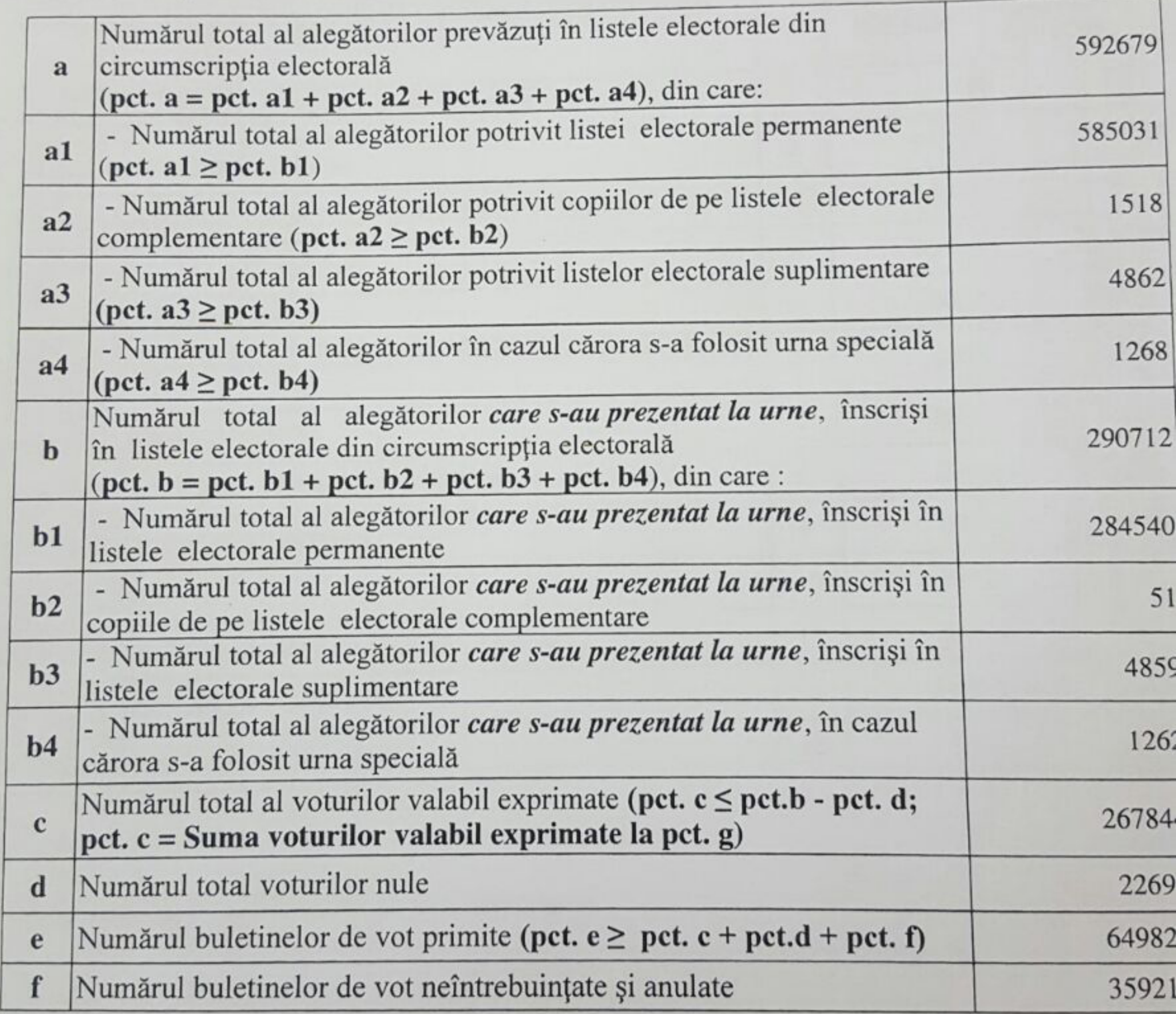

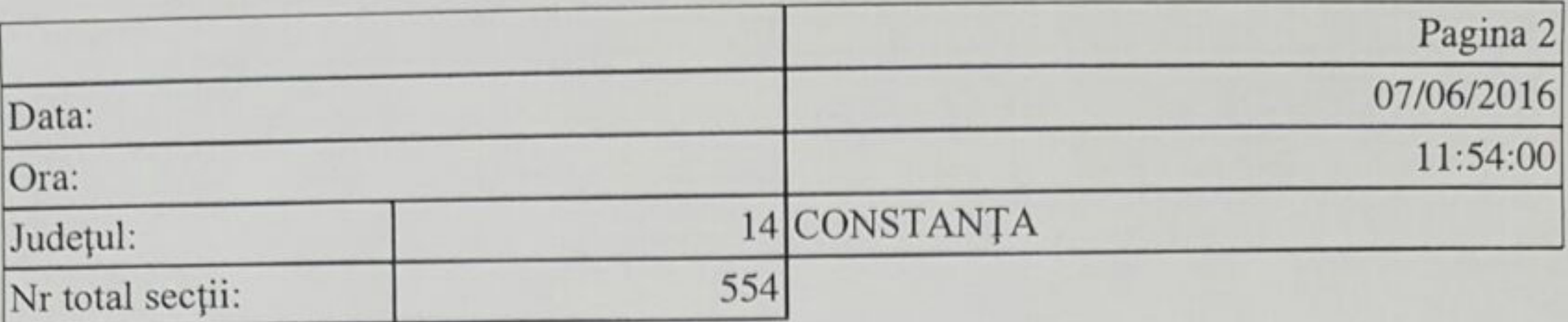

Numărul secțiilor de votare centralizate

 $\lambda$ 

518

g. Numărul total al voturilor valabil exprimate obținute de fiecare LISTĂ DE CANDIDAȚI și de fiecare CANDIDAT INDEPENDENT:

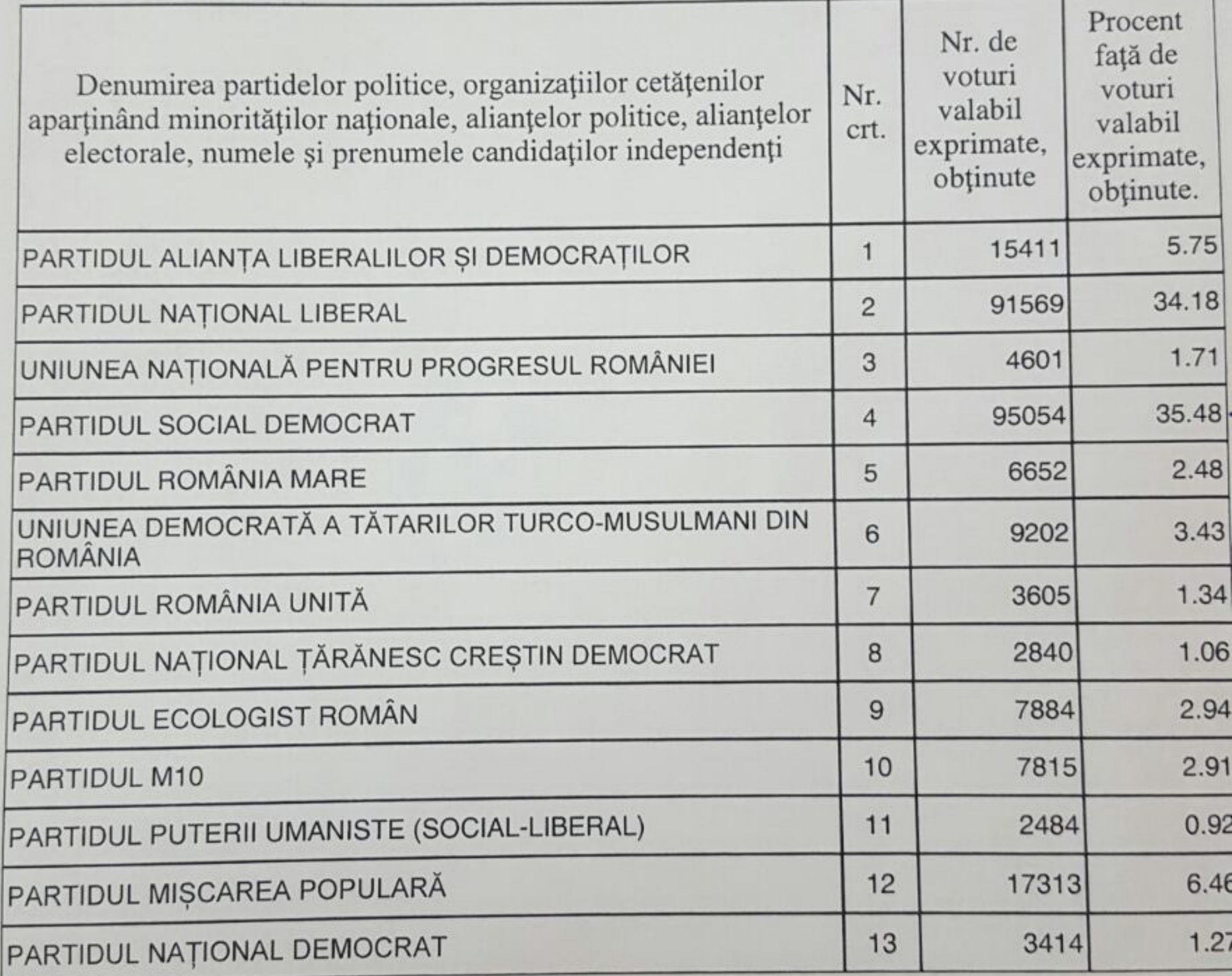

Avizat,

Președintele Biroului Electoral de Circumscripție

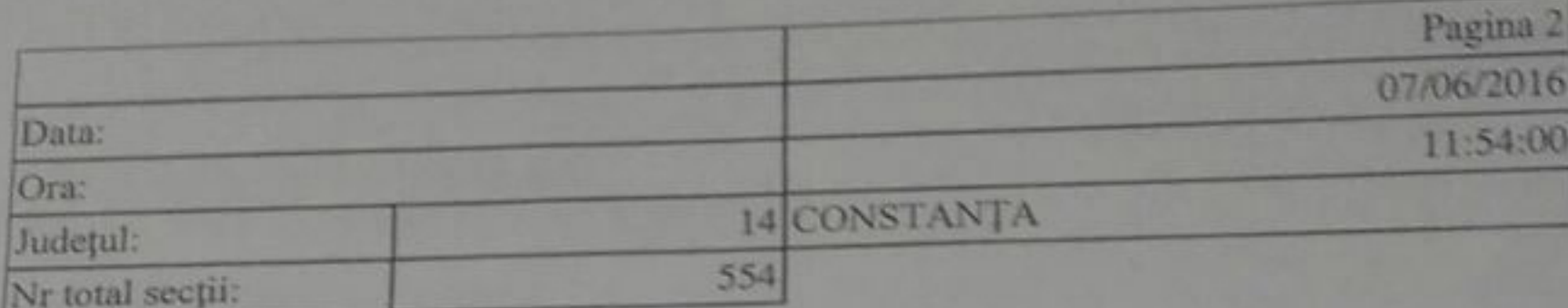

Numărul secțiilor de votare centralizate

518

 $212$ 

g. Numărul total al voturilor valabil exprimate obținute de fiecare LISTĂ DE CANDIDAȚI și de fiecare CANDIDAT INDEPENDENT:

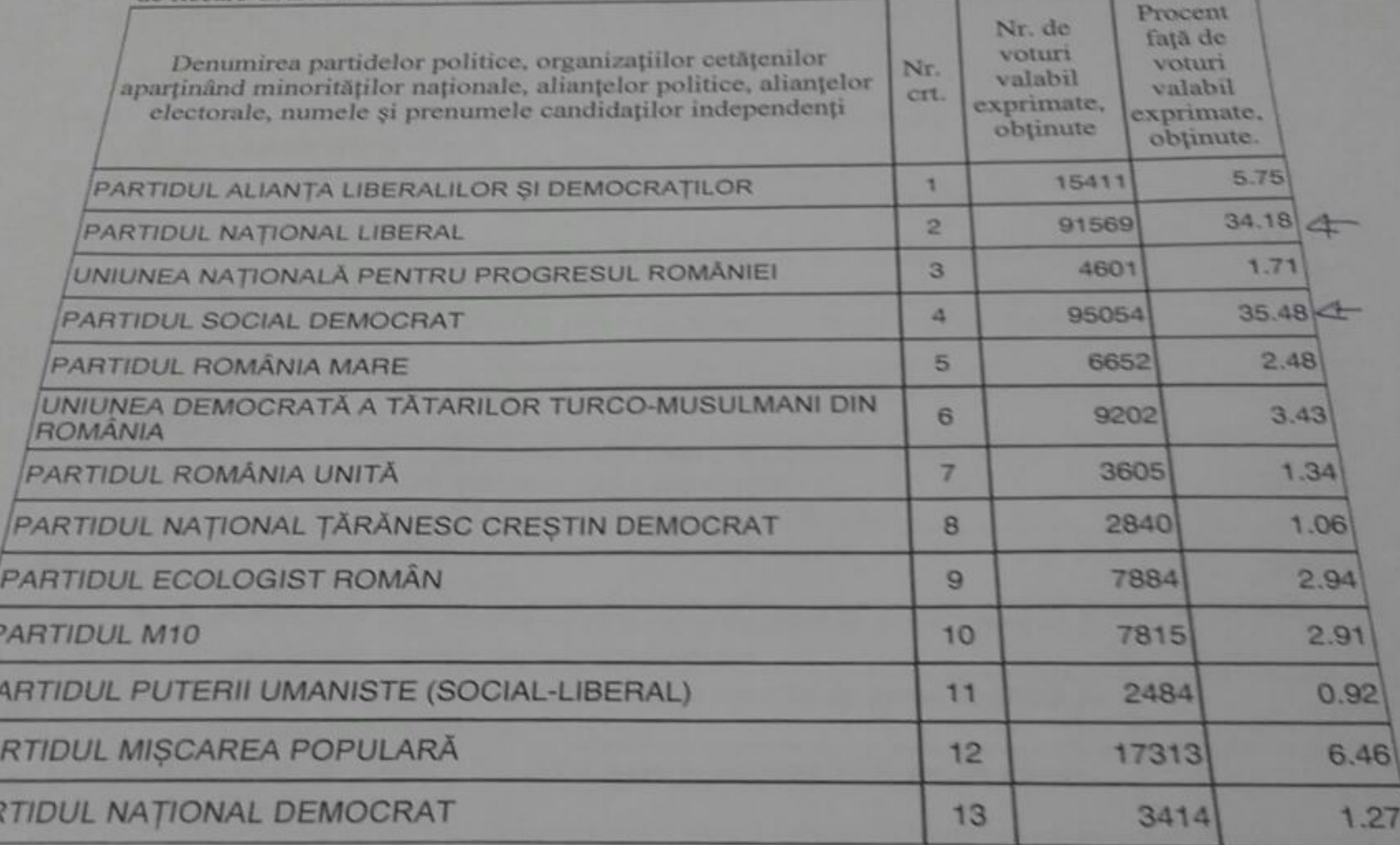

vizat,

 $\frac{F}{P}$ 

PAR

eședintele Biroului Electoral de Circumscripție